# **SIMULADOR FINANCIERO WEB INTERACTIVO PARA LA TOMA DE DECISIONES EN MICROS Y PEQUEÑAS EMPRESAS**

# **INTERACTIVE WEB SIMULATOR FOR FINANCIAL DECISION MAKING IN MICRO AND SMALL ENTERPRISES**

### **RESUMEN**

En el marco del proyecto de investigación titulado "Simulación organizacional para la toma de decisiones", se desarrollo la aplicación de software titulada: Simulador financiero web interactivo para la toma de decisiones en micros y pequeñas empresas, la cual pretende aportar al desarrollo de empresarios, emprendedores y empresas de base tecnológica, en la formulación y evaluación del esquema financiero completo de un negocio. Esta aplicación se hizo bajo una metodología ágil de desarrollo de software, AUP (Agil Unified Process) a partir de un modelo financiero propuesto por los autores.

**PALABRAS CLAVE:** simulación, finanzas, simulación financiera, modelo financiero

## **ABSTRACT**

*.* 

*Under the project entitled "Simulation for organizational decision making", is developing software application entitled simulator interactive web financial decision making in micro and small firms, which aims to provide business development, entrepreneurs and technologybased companies in the formulation and evaluation of comprehensive financial plan of a business, for which the authors developed a financial model, which with the use of agile methodology software development, AUP (Agile Unified Process) , results in the application presented in this article* 

**KEYWORDS:** *simulation, finance, financial simulation, financial model*

# **1. INTRODUCCIÓN**

Dada las diferentes situaciones económicas de la región, las altas cifras de desempleo que vienen apareciendo mes a mes y el modelo de desarrollo gubernamental orientado a la creación de empresas, dentro de ellas las empresas de base tecnológica, además de observar que es dificultoso para las personas que tienen iniciativas de formulación de negocios, el desarrollar con detalle la formulación y evaluación de un plan financiero para su idea, se creó una herramienta web interactiva, fácil de manejar y de uso libre para cualquier usuario, como una forma de aportar al desarrollo local, regional y nacional.

Fecha de Aceptación: 13 de Agosto de 2010

#### **CARLOS EDUARDO MARULANDA ECHEVERRY**

Ingeniero Industrial, MBA. Profesor en comisión Universidad de Caldas, Profesor catedrático Asociado Universidad Nacional

carlose@ucaldas.edu.co, cemarulandae@unal.edu.co

Grupos de investigación: GITIR (Tecnología de Información y Redes) en U de Caldas y Competitividad en UN

## **MARCELO LÓPEZ TRUJILLO**

Ingeniero Sistemas, Magíster en Educación, Ph.D (c) en Sociedad de la información y del conocimiento. Profesor Asociado Universidad de Caldas

# mlopez@ucaldas.edu.co

Grupo de investigación: GITIR (Tecnología de Información y Redes)

## **AURELIO GUERRERO RUEDA**

Ingeniero de sistemas, investigador Universidad de Caldas

aurelio.guerrero@gmail.com

Grupo de investigación: GITIR (Tecnología de Información y Redes)

El fin de este proyecto fue desarrollar una herramienta compuesta por un módulo contable básico, el cual está representado por una serie de procesos contables como los son: el flujo de caja, el balance general, el estado de pérdidas y ganancias; un módulo de evaluación de proyectos cuya forma está dada por una serie de formulas financieras que permiten establecer la viabilidad de los proyectos y un módulo de gestión de usuarios para manejar la configuración de las variables del software.

Ya que se requieren herramientas que desde la ingeniería busquen crear laboratorios de ensayo que no solo permitan determinar el impacto de políticas, sino optimizar el uso de los recursos" [1]. Al igual que es necesario el uso de tecnologías para la "generación de planes y estrategias tecnológicas para la toma de

Fecha de Recepción: 17 de junio de 2010

decisiones acertadas en el momento apropiado" [2].

El estudio financiero de un proyecto: Pretende cuantificar la inversión necesaria para la puesta en marcha del proyecto así como ver la viabilidad económica, la rentabilidad financiera y agrupar los gastos de producción de operación e insumos necesarios, lo que permite visualizar la puesta en marcha o no del proyecto" [3].

# **2. METODOLOGÍA**

La investigación se fundamenta en una metodología cuasiexperimental, descriptiva y correlacional, cuyos métodos de investigación son dialécticos y analíticos. La metodología utilizada para el desarrollo corresponde a una metodología ágil llamada AUP (Agil Unified Process) dentro de la cual se contemplan cuatro etapas principales llamadas [4]:

- Ideación (puesta en marcha, visión aproximada)
- Elaboración (definición, análisis y diseño)
- Construcción (implementación)
- Transición (fin del proyecto y puesta en producción)

## **3. RESULTADOS**

## **3.1. REQUERIMIENTOS FUNCIONALES**

El análisis de requerimientos funcionales es la parte más importante del análisis de un sistema, recoge todo lo que tiene que ver con su comportamiento, capacidades y seguridad. Los requerimientos funcionales indican qué hará el sistema y se recogen dentro de los casos de uso.

El objetivo general de la utilización de modelos de simulación es mejorar las conclusiones y decisiones que se toman a partir de los resultados obtenidos [5].

El sistema (simulador) debe recibir una serie de datos correspondientes a los ingresos y egresos generados dentro de la empresa los cuales serán gestionados por el usuario dentro de la aplicación y posteriormente serán usados para realizar el análisis financiero y tomar decisiones dentro de la empresa.

Dentro de los registros necesarios para realizar la simulación se encuentran los siguientes:

- $\checkmark$  La empresa y el producto que se elabora.
- $\checkmark$  Ventas del producto proyectadas.
- $\checkmark$  Cada uno de los materiales (insumos) utilizados en la elaboración del producto proyectados.
- $\checkmark$  Mano de obra proyectada.
- $\checkmark$  Costos directos de fabricación proyectados.
- $\checkmark$  Costos fijos proyectados.
- $\checkmark$  Costos indirectos proyectados.
- $\checkmark$  Préstamos proyectados.
- $\checkmark$  Inventario proyectado.<br>  $\checkmark$  Gastos de ventas prove
- Gastos de ventas proyectados.
- Gastos administrativos proyectados.
- $\checkmark$  Ingresos no operacionales proyectados.
- $\checkmark$  Gastos no operacionales proyectados.

Al procesar estos registros se generarán una serie de informes financieros que corresponden a los siguientes:

- $\checkmark$  Análisis de costo-volumen-utilidad.
- $\checkmark$  Presupuesto de caja.
- $\checkmark$  Estado de pérdidas y ganancias.
- Cálculo de la Tasa Interna de Retorno (TIR) y del Valor Presente Neto (VPN).

Dentro de los informes generados para el análisis financiero avanzado se encuentran los siguientes:

- $\checkmark$  Evaluación para la empresa a precios constantes:
	- o Pérdida del poder adquisitivo del capital de trabajo.
	- o Flujo de inversiones para la empresa a precios constantes.
	- o Deflactación.
	- o Flujo de explotación para la empresa a precios constantes.
	- o Flujo monetario neto para la empresa a precios constantes.
	- o Cálculos del V.P.N. y T.I.R.
- Evaluación para el empresario a precios constantes:
	- o Flujo de inversión para el empresario a precios constantes.
	- o Flujo de explotación para el empresario a precios constantes.
	- o Flujo monetario neto para el empresario a precios constantes.
	- o Cálculos del V.P.N y T.I.R.

## **3.1.1. Diagramas de Casos de Uso**

Como se observa en la figura 1

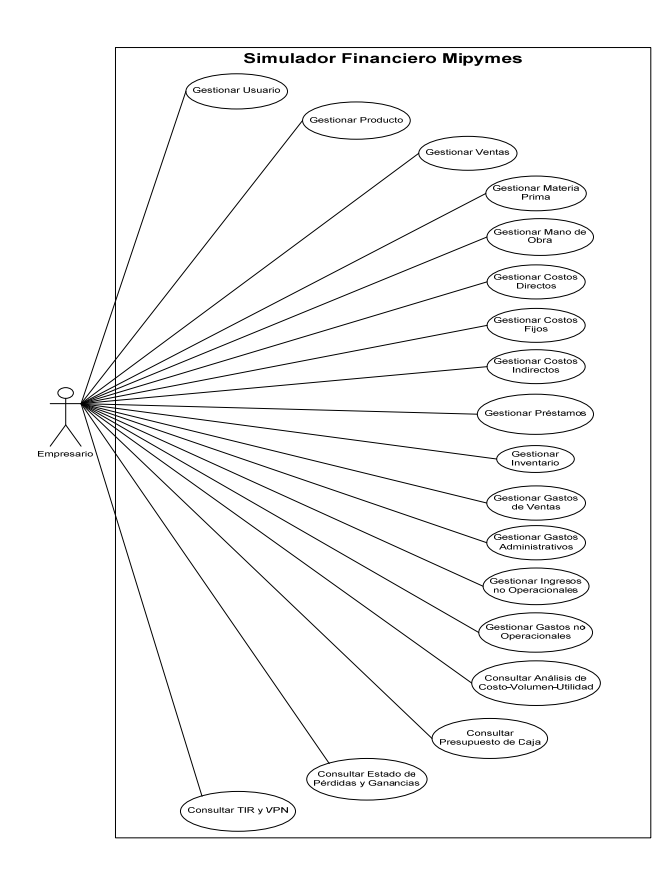

Figura 1. Casos de uso

Seguidamente se desarrollaron las especificaciones de casos de uso, con la plantilla que según [6] es el formato más ampliamente extendido y compartido, para los siguientes casos:

- UC1: Gestionar Usuario
- UC2: Gestionar Producto
- UC3: Gestionar Ventas
- UC4: Gestionar Materia Prima
- UC5: Gestionar Mano de Obra
- UC6: Gestionar Costos Directos
- UC7: Gestionar Costos Fijos
- UC8: Gestionar Costos Indirectos
- UC9: Gestionar Préstamos
- UC10: Gestionar Inventario
- UC11: Gestionar Gastos de Ventas
- UC12: Gestionar Gastos Administrativos
- UC13: Gestionar Ingresos no Operacionales
- UC14: Gestionar Gastos no Operacionales
- UC15: Consultar Análisis Costo-Volumen-Utilidad
- UC16: Consultar Presupuesto de Caja
- UC17: Consultar Estado de Pérdidas y Ganancias

• UC18: Consultar TIR Y VPN

### **3.1.2. Modelo Conceptual**

Un modelo conceptual explica (a sus creadores) los conceptos significativos en un dominio del problema; es el artefacto más importante a crear durante el análisis orientado a objetos [7]. Un modelo conceptual es una representación de conceptos en un dominio del *problema.*  En el UML, se ilustra con un grupo de diagramas de estructura estática donde no se define ninguna operación. Ver figura 2.

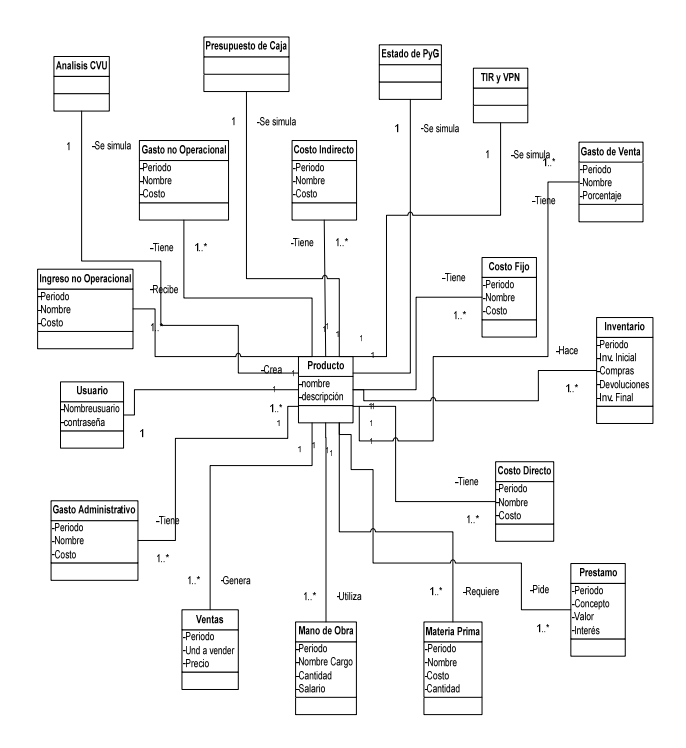

Figura 2. Modelo conceptual

Igualmente se desarrollaron los diagramas de secuencia del sistema. El diagrama de secuencia de un sistema describe, en el curso particular de los eventos de un caso de uso, los actores externos que interactúan directamente con el sistema (como caja negra) y con los eventos del sistema generados por los actores. En el diagrama, el tiempo avanza hacia abajo, y el ordenamiento de los eventos debería seguir el orden indicado en el caso de uso [8].

Y el diagrama de clases de diseño, el cual describe gráficamente las especificaciones de las clases de software y de las interfaces (las de Java, por ejemplo) en una aplicación. Normalmente contiene la siguiente información: clases, asociaciones y productos; interfaces, con sus operaciones y constantes; métodos; información sobre los tipos de atributos; navegabilidad y las dependencias [9].

## **3.2. Diagrama de clases del dominio**

Como se observa en la figura 3

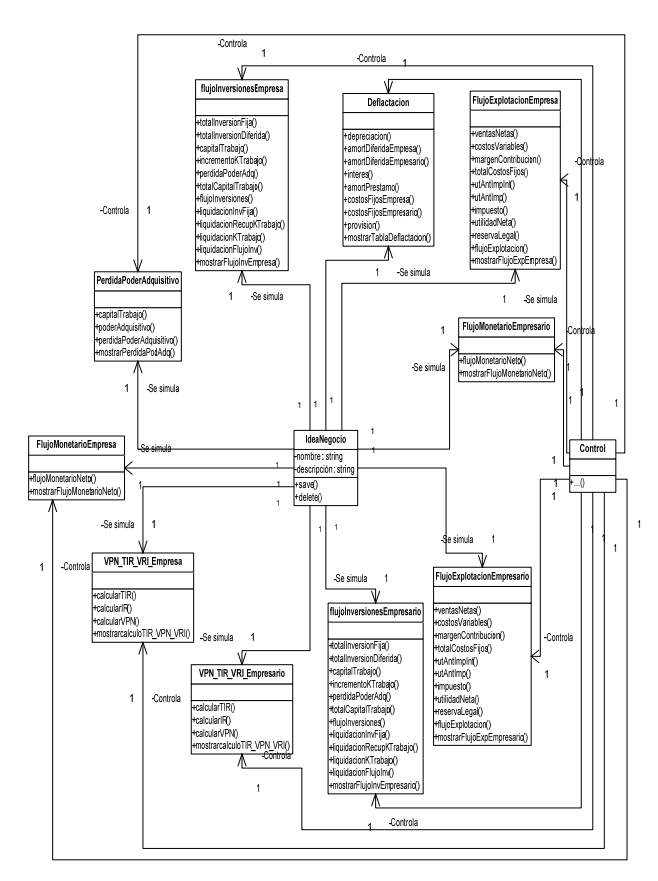

Figura 3. Clases de dominio

Lo que permite generar el diagrama de base de datos, ver figura 4. Base de datos, que procura madurez y estandarización además de aprovechar las herramientas relacionales que hay para ella [10].

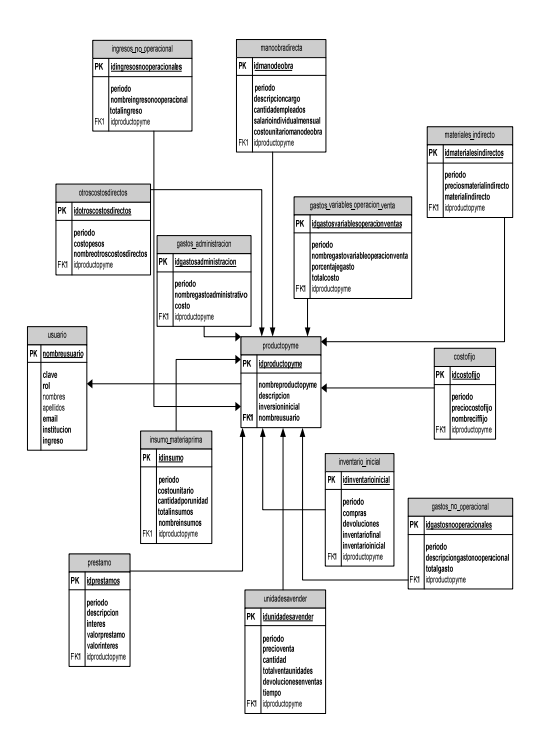

Figura 4. Base de datos

## **3.3. Arquitectura del sistema**

Tal como se observa en la figura 5

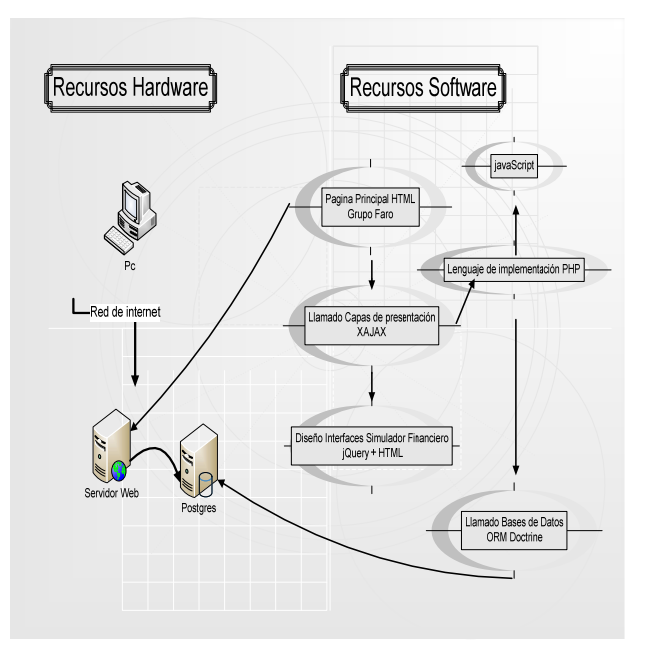

Figura 5. Arquitectura del sistema

#### **3.4. Herramientas, lenguajes y tecnologías utilizadas**

**NetBeans:** es un entorno de desarrollo - una herramienta para que los programadores puedan escribir, compilar, depurar y ejecutar programas.

Wamp5: es un sistema indicado para los usuarios que no tienen instalado en el sistema ninguno de los programas necesarios para programar en PHP (Apache, PHP y MySQL), ya que realiza una instalación de PHP5 completa y desde cero.

**Gestor de Bases de Datos PostgreSQL 8.2:** es un sistema de gestión de base de datos relacional orientado a objetos, de libre distribución y de código abierto.

**StarUML:** es una herramienta para el modelamiento de software basado en los estándares UML (Unified Modeling Language) y MDA (Model Driven Arquitecture).

**HTML:** HTML, siglas de HyperText Markup Language (Lenguaje de Marcas de Hipertexto), es el lenguaje de marcado predominante para la construcción de páginas web. Es usado para describir la estructura y el contenido en forma de texto, así como para complementar el texto con objetos tales como imágenes.

Javascript: es un lenguaje de scripting basado en objetos, utilizado para acceder a objetos en aplicaciones. Es utilizado, principalmente, integrado en un navegador web permitiendo el desarrollo de interfaces de usuario mejoradas y páginas web dinámicas.

PHP: es un lenguaje interpretado de propósito general ampliamente usado y que está diseñado especialmente para desarrollo web y puede ser incrustado dentro de código HTML.

**Xajax:** es una clase realizada con PHP que permite utilizar Ajax, la cual es una tecnología que utiliza a su vez otra combinación de tecnologías, como XML y Javascript, para realizar peticiones de contenido o computación de servidor sin tener que recargar la página en la que está el usuario.

**Doctrine:** es un ORM (Object Relational Mapper) para PHP 5.2.3 y posterior. Además de todas las ventajas que conlleva un ORM, uno de sus puntos fuertes es su lenguaje DQL (Doctrine Query Language) inspirado en el HQL de Hibernate.

**Jquery:** es una biblioteca o framework de Javascript, creada inicialmente por John Resig, que permite

.

simplificar la manera de interactuar con los documentos HTML, manipular el arbol DOM, manejar eventos, desarrollar animaciones y agregar interacción con la tecnología AJAX a páginas web. Fue presentada en enero de 2006 en el BarCamp NYC.

**Jquery Flot:** es una biblioteca Javascript para gráficos lineales con jQuery. Esta permite crear gráficas del lado del cliente de funciones como el seno, coseno, etc. Es potente, fácil de implementar y la estética, al igual que en otros productos para jQuery, en muy buena. Su principal ventaja consiste en su uso sencillo (todos los parámetros son opcionales), apariencia atractiva y características interactivas como zoom y seguimiento del ratón.

**Livevalidation:** es una utilidad en Javascript que permite validar los campos o entradas de textos de los formularios HTML (textarea, input text, input check) en tiempo real.

#### **3.5. Producto final**

Tal como se observa en la figura 6., y que quedará alojado en la dirección http:/www.farodelconocimiento.org/herramientas.

| Inicio                                    | Avuda                                                                                  | Análisis de Costo-Volumen-Utilidad |                                                                                                    | Presupuesto de Caja | Estado de Pérdidas y Ganancias                        | <b>TIR v VPII</b> |                               |
|-------------------------------------------|----------------------------------------------------------------------------------------|------------------------------------|----------------------------------------------------------------------------------------------------|---------------------|-------------------------------------------------------|-------------------|-------------------------------|
|                                           |                                                                                        |                                    |                                                                                                    |                     |                                                       |                   |                               |
| Usuario: aurelio querrero / Cerrar Sesión |                                                                                        |                                    |                                                                                                    |                     |                                                       |                   |                               |
| Registros necesarios                      |                                                                                        |                                    |                                                                                                    |                     |                                                       |                   |                               |
| <b>Usuario</b>                            |                                                                                        |                                    | BIENVENIDO AL SIMULADOR FINANCIERO PARA NO FINANCIEROS<br><b>MIPYMES</b>                             |                     |                                                       |                   |                               |
|                                           | Producto<br>Según la ley 905 de 2004, la clasificación de las Mipymes es la siguiente: |                                    |                                                                                                    |                     |                                                       |                   |                               |
| Ventas                                    |                                                                                        |                                    |                                                                                                    |                     |                                                       |                   |                               |
|                                           | Materia Prima                                                                          |                                    | Categoría de<br><b>Empresas</b>                                                                      |                     | Valor de Activos                                      |                   | No. de<br><b>Trabajadores</b> |
|                                           |                                                                                        |                                    | Microempresa                                                                                         |                     | Hasta 500 smlmv equivalentes a \$204.000.000          |                   | Hasta 10                      |
|                                           | Mann de Ohra<br><b>Costos Directos</b>                                                 |                                    | Pequeña                                                                                              | \$2040.000.000      | Entre 501 y 5000 smlmv equivalentes a \$204.408.000 y |                   | <b>Entre 11 y 50</b>          |
| <b>Costos Filos</b>                       |                                                                                        |                                    | Mediana                                                                                              | 12.240.000.000      | Entre 5001 y 30.000 equivalentes a \$2040.408.000 y   |                   | Entre 51 v 200                |
|                                           |                                                                                        |                                    |                                                                                                    |                     |                                                       |                   |                               |
|                                           | <b>Costos Indirectos</b>                                                               |                                    | Conozca más en el portal Mipymes                                                                     |                     |                                                       |                   |                               |
| <b>Préstamos</b>                          |                                                                                        |                                    | ¿De qué se trata el Simulador Financiero para no Financieros?<br><b>Uso del Simulador Financiero</b> |                     |                                                       |                   |                               |
| <b>Inventario</b>                         |                                                                                        |                                    |                                                                                                    |                     |                                                       |                   |                               |
|                                           | <b>Gastos de Ventas</b>                                                                |                                    |                                                                                                    |                     |                                                       |                   |                               |
|                                           | <b>Gastos Administrativos</b>                                                          |                                    |                                                                                                    |                     |                                                       |                   |                               |
|                                           | Ingresor no Operacionalec                                                              |                                    |                                                                                                    |                     |                                                       |                   |                               |

Figura 6. Pantalla de inicio

### **4. CONCLUSIONES**

• Como aporte necesario desde la investigación aplicada a las necesidades de una región, la Universidad debe desarrollar diversas aplicaciones que permitan a los ciudadanos apropiar el conocimiento para sus soluciones, en este caso, un simulador financiero en línea y de uso libre, le permitirá a los usuarios realizar desarrollos o presentar proyectos de creación de empresas o ideas de negocio que puedan ser apoyadas por diversos entes públicos y privados.

- Una metodología incremental garantiza que se cubran todos los requerimientos funcionales de un proyecto de desarrollo de software y ayuda a identificar los nuevos, de esta forma se acerca lo más posible a lo que el cliente quiere.
- La metodología AUP permite el refinamiento del software en cada una de sus iteraciones al igual que de su análisis, diseño y arquitectura.
- Un buen análisis y diseño de software junto al uso de una metodología apropiada son fundamentales para el desarrollo de un producto de calidad que cumpla con todas los requerimientos del cliente.
- En la actualidad existen nuevas tecnologías que facilitan el desarrollo de las aplicaciones, mejoran la experiencia de usuario, ayudan a la elaboración de software de calidad, brindan estética y es obligación de nosotros como ingenieros adueñarnos de ellas y aplicarlas adecuadamente.

# **5. BIBLIOGRAFÍA**

[1] Garavito H., L. A. Simulación al servicio de la sociedad colombiana. Ingeniería e investigación , (Bogotá,2002, pp. 36-50).

[2] Castellanos, O., Torres, L. M., & Rosero, I. J. Modelo estructurado de inteligencia tecnológica para la generación de conocimiento y el direccionamiento estratégico del sector productivo. (México, 2005).

[3] Miranda M., J. J. Gestión de Proyectos. (Bogotá, 2005).

[4] Ambler, S. (2005). Elementos de UML 2.0 Universidad de Cambridge, Nueva York.

[5] Hale, M. Integración de simulación a casos clínicos. Statistical Metodology in Clinical (España, 2000) .

[6] Larman, C. UML y patrones. Introducción al análisis y diseño orientado a objetos. (Madird, Mc Graw Hill, 1999. ).

[7] Sánchez Díaz, J., Pastor López, O. (2001). Generación automática de prototipos de interfaz de usuario a partir de modelos de requisitos. Actas de las Jornadas de Ingeniería de Requisitos Aplicada (JIRA 2001), pp. 83-97, Sevilla (España), Junio de 2001.

[8] Pressman, R. (2005). Ingeniería de software. McGraw-Hill, Nueva York.

[9] Booch, G., Jacobson, I., Rumbaugh, J. El Desarrollo Unificado de Software. México. Addison Wesley, New York, 1999.

[10] Craig, H.Interface de sistemas expertos con bases de datos. IEEE, 1989.